## Cobweb diagrams / Cobweb Diagramme

Some examples for the graphical representation of linear difference equations (recursive equations) of order one by means of "cobweb" diagrams.

Einige Beispiele für die Darstellung linearer Differenzengleichungen (Rekursionsgleichungen) erster Ordnung mit Hilfe von sog. cobweb-Diagrammen.

load(draw);

```
C:/maxima−5.45.1/share/maxima/5.45.1/share/draw/draw.lisp
```

```
set draw defaults(
```

```
user preamble="set size ratio -1", /* keine Verzerrung in y-Richtung */
 dimensions=[300,300] )$
```
noframe : [axis\_bottom=false,axis\_left=false,axis\_right=false,axis\_top=false, xaxis=true,yaxis=true,xtics\_axis=true,ytics\_axis=true] \$

```
noframe option : \Box $
```

```
noframe_option : noframe $
```
 $\Box$ 

```
cobweb(a,b,y0,n):=block(\left[ xmin,xmax,ymin,ymax,y:y0,ynew, L: [[y0,0]] \right], for k thru n do
\big(ynew : y a + b , L : append ( L , [ [ y , ynew ] , [ ynew , ynew ]] ), y : ynew \big), xmin : lmin ( map ( first , L ) ) , xmax :
lmax(map(second, L)), if xmin≥0 then xmin:(-0.1) |xmax|, if xmax≤0 then xmax:0.1 |xmin|, xmin:xmin
1.1, xmax: xmax 1.1, ymin: xmin, ymax: xmax, G1: [color = green, point_size = 0, points_joined = true,
cobweb(a, b, y0, n) := block([xmin, xmax, ymin, ymax, y:y0, ynew, L :[[y0,0]] ],
  for k : 1 thru n do 
  (ynew : y*a+b, L : append(L, [[y, ynew], [ynew, ynew]]), y : ynew),
  xmin : lmin(map(first, L)), 
  xmax : lmax(map(second, L)) , 
 if xmin \geq 0 then xmin : -0.1*abs(xmax),
 if xmax \leq 0 then xmax : 0.1*abs(xmin),
  xmin : xmin * 1.1, xmax : xmax *1.1 ,
  ymin : xmin, ymax : xmax, 
 G1 : [color=green, point size=0, points joined=true, points([[xmin, xmin*a+b],[xmax, xmax*a+b]])],
 G2 : [color=red, point size=0, points joined=true, points([[xmin, xmin],[xmax, xmax]])],
 G3 : [color=black, point size=0, points joined=true, points([[xmin, 0],[xmax, 0]])],
 G4 : [color=black, point size=0, points joined=true, points([[0, ymin],[0, ymax]])],
 G5 : [color=blue, point_type=filled_circle, point_size=1, points([[y0,0]])],
 G6 : [color=blue, point size=0, points joined=true, points(L)],
  wxdraw2d(noframe_option, G1, G2, G3, G4, G5, G6) );
```
points ( $[[ xmin, xmin a + b]$ ,  $[xmax, xmax a + b]]$ ), G2:

color = red , point\_size = 0 , points\_joined = true , points ( $[[ xmin, xmin]$ ,  $[xmax, xmax]$ ) , G3:

 $\sigma$  color = black , point\_size = 0 , points\_joined = **true** , points (  $[[ xmin, 0 ] , [ xmax, 0 ]] ]$  , G4:

color = black , point\_size = 0 , points\_joined = true , points ( $[[0, ymin]$  ,  $[0, ymax]]$ ), G5:

color = blue, point type=filled, eigele, point  $e^{i\pi}e^{-1}$ , points( $[[y0,0]]$ )  $\infty$ 

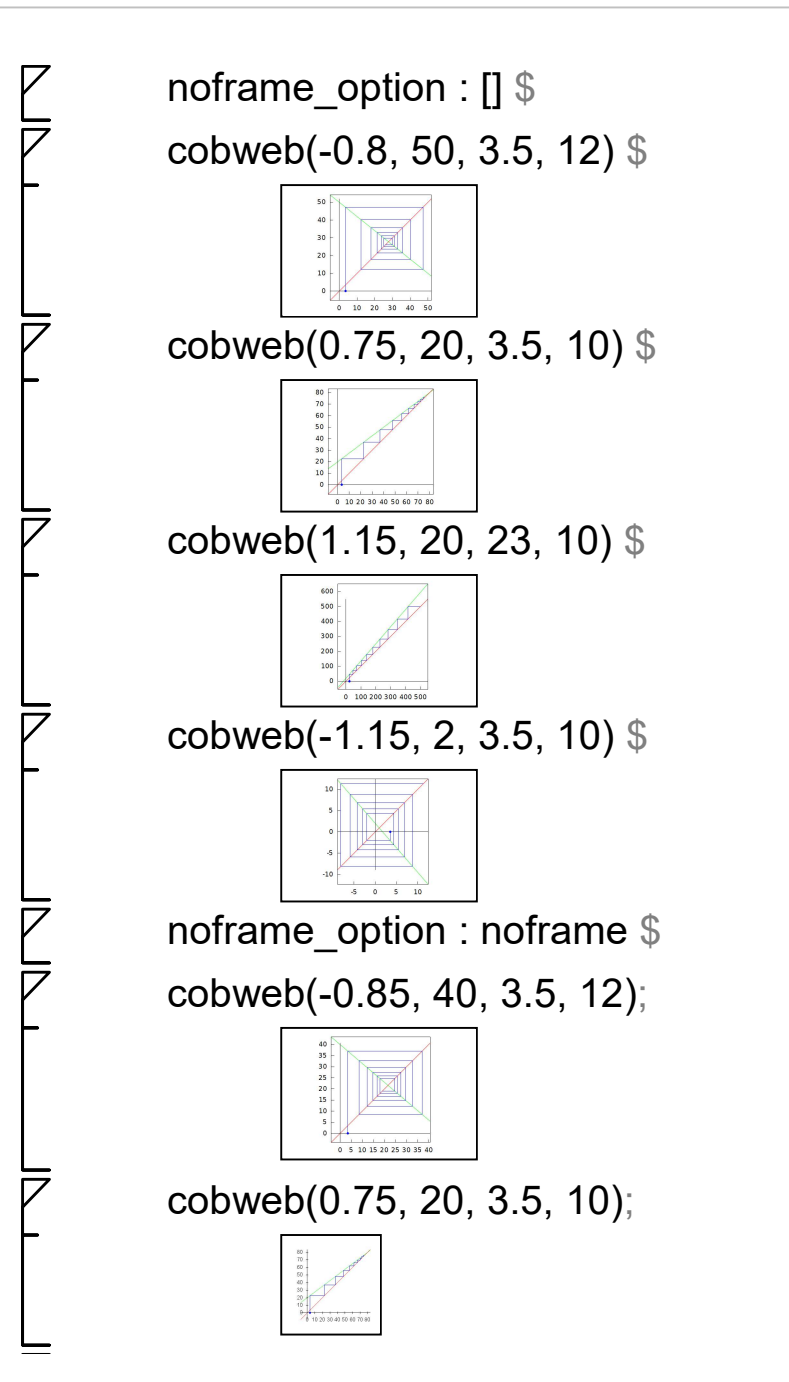

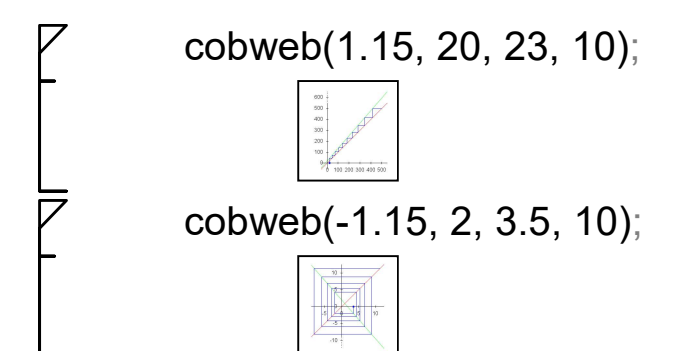